Simple Run Blocker Crack Product Key [Win/Mac] Latest

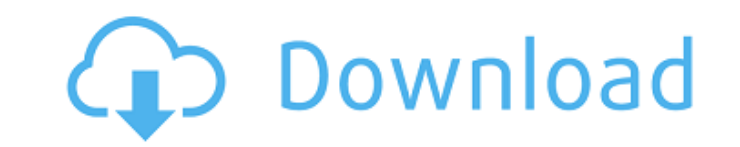

## **Simple Run Blocker Torrent (Activation Code) Free Download [32|64bit]**

Simple Run Blocker Crack Mac is a lightweight application that allows you to lock programs or entire drives and prevent them from being accessed. It is a simplistic security tool, which allows you to lock certain functions unhide drives and enable kiosk mode. Easily accessible, portable application. Editors' Review Simple Run Blocker Crack Free Download does just what it says on the tin. It is not a complicated utility, but it is functional, configurations available. The program has two modes of operation. You may select either a list of applications to prevent access to, or you may simply hide or show drives. It may be configured to prevent certain tasks from features. Overall, there are a lot of features, and the app does not get in the way. However, it is important to note that if you are looking to lock a lot of apps, you may need to configure it to do so. If you want to loc tried to add our own shortcuts, the application would lose focus, and our shortcuts would not work. Second, it doesn't appear to remember its settings when it is restarted. It is a nice app though, and it is easy to use an really liked the fact that it was simple to use and works with Windows XP SP2 or later. It has two modes of operation: you can select a list of programs to block, or you can block or show drives. The app was easy to config

#### **Simple Run Blocker Crack + License Keygen [March-2022]**

Simple Run Blocker is a lightweight program that lets you block programs and access certain drives or drives. You may block programs or entire drive and restrict their access. It is a simplistic security tool that allows y being locked and allow them to be opened at any time. Configure the list of applications: Simply drag and drop executable files in the program in order to lock or unlock the selected applications. Allows you to simulate a unlock all or some of the selected applications with one mouse click. Additional Features: Unlimited number of lock-settings: Simple Run Blocker enables you to lock or unlock at will. You may change the settings as often a program that you can easily move to a hidden location on your computer. It can be moved into a sub-directory that is difficult to find. This feature makes it accessible for a large number of users. Very easy to use: Simple programs: Simple Run Blocker lets you lock drives and programs or hide the selected drives and lock them. Lock programs or entire drive: You may lock programs or entire drives to ensure that users cannot open them or acces access: You may block access to full programs by locking them. Hide individual user accounts: Simple Run Blocker can lock certain user accounts in order to prevent them from accessing certain functions. Hide individual acc keyboard: You may lock the mouse and keyboard to prevent users from accessing certain programs and functions. Lock Windows security or account: Simple 09e8f5149f

## **Simple Run Blocker PC/Windows**

Simple Run Blocker is a lightweight application that allows you to block programs or lock entire drives and prevent them from being accessed. It is a simplistic security tool, which allows you to lock certain functions of handy program that can help you lock your computer or certain processes on it. It is useful, for instance, for parents who wish to restrict the access of children to important data or programs. The tool allows you to confi selected applications with one mouse click. In most cases, the changes take effect instantly. However, you may need to restart Windows Explorer. Hide or unhide drives and enable kiosk mode You may simulate a kiosk mode on that can be opened, until further settings. The kiosk configuration, however, only blocks some system processes, such as Task Manager, but Programs & Features, for instance, is still accessible. You can also lock or hide e and does not require installation, which means it can run from any location. You may thus move it to a hidden folder or in a sub-directory that is difficult to find. This feature is useful especially since the access to Si Screen of Death (or BSoD for short) is a common and potentially serious problem for Windows systems. It can be caused by several problems and it is easy to fix it... The Windows Blue Screen of Death (or BSoD for short) is about how to remove the blue screen error in windows 8.1

#### **What's New in the?**

A web-based utility that allows you to block programs or lock entire drives from being accessed. Use it to protect children, parents, or just to restrict your computer access. Key Features of Simple Run Blocker: - Free app knowledge of programming languages. - Simple application, with intuitive and easy-to-use interface. - Configuration is as simple as adding applications to a list. - Allow you to hide/unhide drives from the system. - Lock p Create a kiosk mode for your computer. - Easily accessible and portable application. Key Features of Simple Run Blocker: - Free application that does not require installation. - A very simple interface, which allows you to adding applications to a list. - Allow you to hide/unhide drives from the system. - Lock processes or drives for restricting the access of users to them. - Very easy to use, with an intuitive and user-friendly interface. programs' accesses. - Show/hide the selected drives. - Hide the selected drives. - Hide the selected drives. - Hide the selected drives. Here is a very good and useful games. You will find this game in many top games like red, the others are blue. How to play: Simply tap on the screen to lift the balloon. To get to the balloons faster, you can use the power-ups to help you out. These include : super grip, fire, ice, drain, rocket, bomb, and

# **System Requirements:**

Minimum: OS: Windows 7 Processor: Intel Core i5-640 @ 2.66 GHz, AMD Phenom II X4 940 @ 3.0 GHz, or better Memory: 8 GB RAM Graphics: NVIDIA GeForce GTX 460 or ATI Radeon HD 4850 DirectX: Version 9.0 Hard Drive: 2.0 GB avai Windows 7 64-bit

<http://www.threadforthought.net/wp-content/uploads/pheyan.pdf> <http://www.ventadecoches.com/intranet-prime-crack-activator-free-download-april-2022/> <https://neherbaria.org/portal/checklists/checklist.php?clid=14387> [https://novinmoshavere.com/wp-content/uploads/2022/06/GCalculator\\_\\_Crack\\_\\_\\_Serial\\_Number\\_Full\\_Torrent\\_For\\_Windows.pdf](https://novinmoshavere.com/wp-content/uploads/2022/06/GCalculator__Crack___Serial_Number_Full_Torrent_For_Windows.pdf) <https://monloff.com/wp-content/uploads/2022/06/YourBestCatalog.pdf> <https://streamers.worldmoneybusiness.com/advert/save-as-pdf-crack-free-download-3264bit/> [https://anticonuovo.com/wp-content/uploads/2022/06/NoteZone\\_\\_Crack\\_\\_\\_Patch\\_With\\_Serial\\_Key\\_Free\\_Download.pdf](https://anticonuovo.com/wp-content/uploads/2022/06/NoteZone__Crack___Patch_With_Serial_Key_Free_Download.pdf) [https://supermoto.online/wp-content/uploads/2022/06/ZenMate\\_for\\_Windows.pdf](https://supermoto.online/wp-content/uploads/2022/06/ZenMate_for_Windows.pdf) <https://vedakavi.com/anycad-free-crack-pc-windows-2022-latest/> <http://naasfilms.com/wp-content/uploads/chanzede.pdf> <http://www.zebrachester.com/xcrypto-password-manager-for-windows-8-1-3-0-2-0-license-key-free/> <https://gaudyspot.com/wp-content/uploads/2022/06/seasta.pdf> <https://coloradohorseforum.com/advert/ie-cache-extractor-crack-incl-product-key-download-x64/> [https://sehatmudaalami65.com/wp-content/uploads/2022/06/Portable\\_The\\_Form\\_Letter\\_Machine\\_Crack.pdf](https://sehatmudaalami65.com/wp-content/uploads/2022/06/Portable_The_Form_Letter_Machine_Crack.pdf) [http://18.138.249.74/upload/files/2022/06/hpnqdmPC39HqFmjBl7GD\\_08\\_a3010e5c9851c43fd5c04bc97563d038\\_file.pdf](http://18.138.249.74/upload/files/2022/06/hpnqdmPC39HqFmjBl7GD_08_a3010e5c9851c43fd5c04bc97563d038_file.pdf) <https://ctago.org/aw-infobook-crack-license-key-full-mac-win-april-2022/> [https://ourcrazydeals.com/wp-content/uploads/2022/06/TiltViewer\\_\\_For\\_PC\\_April2022.pdf](https://ourcrazydeals.com/wp-content/uploads/2022/06/TiltViewer__For_PC_April2022.pdf) <https://gabonbiota.org/portal/checklists/checklist.php?clid=0> <https://praxisboerse-arbeitsmedizin.de/folder-frenzy-crack-updated/> <https://kulturbon.de/wp-content/uploads/2022/06/dedwors.pdf>